## **M**<sup>c</sup>KESSON

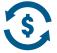

## **Payment Portal Access**

 Once you have logged into Supply Manager, you will see this screen or the screen below depending on your landing page. Click on 'Orders' on the toolbar.

2. Click on 'Payment Portal'

Or you may the screen below based on your landing page

1. Once you have **logged into Supply Manager**, if this is the screen you see, click on 'Make a Payment' on the toolbar.

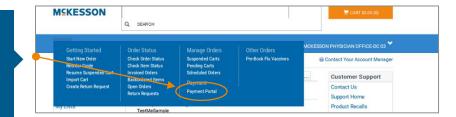

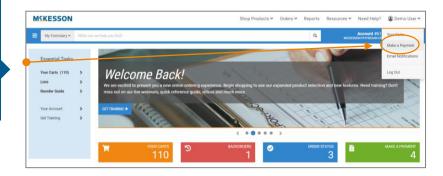

- 3. Once in the 'Payment Portal', it brings you to the 'Aging Details'
- From here, you can click on your account to see your invoices (you can also click on the 'Open Invoices' link on the toolbar to get to the same screen)

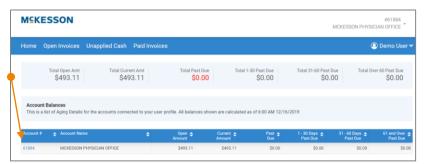

- From here, you can pay an invoice in full by selecting the checkbox 'Pay Full Amount' and it will enter the full amount in the 'Amount to Pay' or hit 'Select All' to pay all open invoices
- You can also choose to 'Short Pay' by entering the amount you want to pay in the 'Amount to Pay' – will illustrate this on the next page
- 7. Click 'Continue to Payment' to pay the invoice

You can click on any of the **arrows** in the blue headings to **sort differently** 

| MSKE      | SSON         |                                                          |            |          |                          |                                                       |                          | MCKES                                                            | SON PHYS             | #61884<br>ICIAN OFFICE |
|-----------|--------------|----------------------------------------------------------|------------|----------|--------------------------|-------------------------------------------------------|--------------------------|------------------------------------------------------------------|----------------------|------------------------|
| Home O    | pen Invoices | Unapplied Ca                                             | sh Paid I  | nvoices  |                          |                                                       |                          |                                                                  | (                    | 🖲 Demo User 🛰          |
| To pay an |              | voices<br>nce, please select on<br>unts Receivable, plea |            |          |                          | Billing Account<br>01894<br>MCRESSON PHYSICIAN OFFICE |                          | Billing Addres<br>*SUPPLYMANAG<br>9954 MAYLAND<br>RICHMOND, VA 3 | ER TEST ACC<br>DRIVE | DUNT                   |
| \$493.11  |              |                                                          | \$0.00     |          | Unapplied Cash<br>\$0.00 | Total Payment<br>\$154.10                             |                          | ► co                                                             | NTINUE TO            | PAYMENT                |
|           |              |                                                          |            |          |                          |                                                       |                          |                                                                  |                      | SELECT ALL             |
| Invoice # | Description  | Invoice Date                                             | Due Date   | Order #  | Purchase Order           | Ø Original Amount                                     | Payments/<br>Adjustments | Open wowent                                                      | Pay Full<br>Amoun    | mount to Pay           |
| 63630438  | Invoice      | 12/16/2019                                               | 01/15/2020 | 42785415 |                          | \$154.10                                              |                          | \$154.10                                                         | 8                    | 154.10                 |
| 63630439  | Invoice      | 12/16/2019                                               | 01/15/2020 | 42785420 |                          | \$10.27                                               |                          | \$10.27                                                          | 0                    | 0.00                   |
|           | Invoice      | 12/16/2019                                               | 01/15/2020 | 42785421 |                          | \$20.54                                               |                          | \$20.54                                                          | 0                    |                        |
| 63630440  |              |                                                          |            |          |                          |                                                       |                          |                                                                  | - 0                  |                        |

# S Payment Portal Access (continued)

### **M**<sup>C</sup>KESSON

- 8. To '**Short Pay**' simply put in the amount you want to pay in the '**Amount to Pay**' box
- 9. Click 'Continue to Payment'

| Home C                | Open Invoices                                    | Unapplied Ca                                               | sh Paid In | voices    |                  |                                                       |                            |                                                                   | ¢                     | Demo Us     |
|-----------------------|--------------------------------------------------|------------------------------------------------------------|------------|-----------|------------------|-------------------------------------------------------|----------------------------|-------------------------------------------------------------------|-----------------------|-------------|
| To pay an             |                                                  | volces<br>ince, please select on<br>iunts Receivable, plea |            |           |                  | Billing Account<br>51894<br>MCKESSON PHYSICIAN OFFICE |                            | Billing Address<br>*SUPPLYMANAG<br>9954 MAYLAND<br>RICHMOND, VA 2 | ER TEST ACCO<br>DRIVE | DUNT        |
| Invoiced<br>\$493.1   |                                                  |                                                            | \$0.00     |           | S0.00            | Total Payment<br>\$100.00                             |                            | co                                                                | NTINUE TO F           | PAYMENT     |
|                       |                                                  |                                                            |            |           | 00.00            | 3100.00                                               |                            |                                                                   |                       |             |
|                       |                                                  |                                                            |            | _         |                  |                                                       |                            |                                                                   |                       | SELEC       |
| Invoice #             | Description                                      | Invoice Date                                               |            | ; Order # | Purchase Order ( |                                                       | Payments/<br>Adjustments   | Open Amount                                                       | Pay Full<br>Amount    | SELEC       |
| Invoice #<br>63630438 | <ul> <li>Description</li> <li>Invoice</li> </ul> | <ul> <li>Invoice Date </li> <li>12/16/2019</li> </ul>      |            | Order #   |                  |                                                       | Paymenta/<br>Adjuttmass    | Open Amount<br>\$154.10                                           | Pay Full<br>Amount    |             |
|                       |                                                  |                                                            | Due Date   | a second  |                  | f 🖕 Original Amouse                                   | Payments/<br>Adjustments/  |                                                                   | Pay Full<br>Amount    | Amount to F |
| 63630438              | Invoice                                          | 12/16/2019                                                 | Due Date e | 42785415  |                  | ₹ _ Original Amoure<br>\$154.10                       | Paymenta/<br>Adjustriverin | \$154.10                                                          | Amount                | Amount to F |

- 10. Click on the drop-down box to select the reason you are choosing to Short Pay
- 11. Enter comments in the text box
- 12. Click on 'Continue to Payment'

| MEKE                    | SSON                                           |                                    |                      |                          |                                    |      | #61884<br>MCKESSON PHYSICIAN OFFICE |
|-------------------------|------------------------------------------------|------------------------------------|----------------------|--------------------------|------------------------------------|------|-------------------------------------|
| fome O                  | pen Invoices                                   | Unapplied Cash                     | Paid Invoice         | 5                        |                                    |      | 🙆 Demo User '                       |
| Involced A<br>\$493.11  |                                                |                                    | Credits<br>\$0.00    | Unapplied Cash<br>\$0.00 | Total Payment<br>\$100.00          | BACK | CONTINUE TO PAYMENT                 |
|                         |                                                |                                    |                      | the second               |                                    |      | <i>c</i> 1,                         |
|                         | w<br>Short Pay                                 | Reason                             | Short P              | ay                       | — Payme                            | nt   | Complet                             |
| Enter S<br>Please provi | Short Pay                                      | why you are choos                  | ng not to pay the fi | ull invoice amount.      | 5                                  | nt   | Complete                            |
| Nease provi             | Short Pay                                      |                                    |                      | ull invoice amount.      | Reson                              |      | Complete                            |
| Enter S<br>Please provi | Short Pay<br>ide a reason as to<br>Description | why you are choose     Open Amount | Amount to Pay        | ull invoice amount.      | Meson<br>med • Didnt need<br>naged |      | *                                   |

 Click on the 'Payment Method' drop down box to select choose your payment method

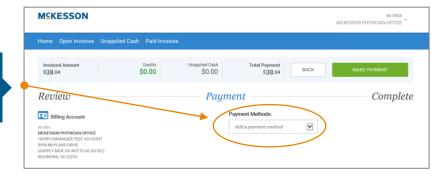

## S Payment Portal Access (continued)

## **M**<sup>c</sup>KESSON

14. Enter your **bank account** (or **credit card** if you selected to pay by credit card) information in the text fields

15. Scroll down to see the remainder of the page to accept the payment conditions

| MEKESSON                                                                       | #61884<br>MCKESSON PHYSICIAN OFFICE                      |
|--------------------------------------------------------------------------------|----------------------------------------------------------|
| Home Open Invoices Unapplied Cash Paid Invoices                                | Berno User •                                             |
| Billing Account                                                                | Enter your bank account information<br>Bank Account Name |
| MCKESSON PHYSICIAN OFRICE<br>*SUPPLYMANAGER TEST ACCOUNT<br>9545 MAYLAND DRIVE | USAA                                                     |
| 9954 MAYLAND DRIVE<br>(SUPPLY MGR: DO NOT FLAG AS OIC)<br>RICHMOND VA 23233    | Routing Number                                           |
|                                                                                | 314074269                                                |
|                                                                                | USAA FEDERAL SAVINGS BANK                                |
|                                                                                | Account Number                                           |
|                                                                                | 332145654                                                |
|                                                                                | Confirm Account Number                                   |
|                                                                                | 332145654                                                |
|                                                                                | Save Bank Account                                        |
|                                                                                | Nickname (Optional)                                      |
|                                                                                |                                                          |
|                                                                                |                                                          |

|          | YOUR NAME<br>1234 Main Street                                                                                                    | 1000000                                                                                                    |
|----------|----------------------------------------------------------------------------------------------------|----------------------------------------------------------------------------------------------------|
|          | Somewhere, ST 00000                                                                                                    | DATE                                                                                                    |
|          | PAY TO THE                                                                                                    | \$                                                                                                    |
|          | -                                                                                                    | DOLLARS                                                                                                    |
|          |                                                                                                    |                                                                                                    |
|          | +0044072324 +0004234567                                                                                                    | 89                                                                                                    |
|          |                                                                                                    |                                                                                                    |
|          | Routing Number Account Number                                                                                                    | er Check Number                                                                                                    |
|          | Routing Number Account Number                                                                                                    | er Check Number                                                                                                    |
|          | ACH Customers                                                                                                    | -                                                                                                    |
|          | ACH Customers<br>Customer authorizes McKesson Medical-Surgical,                                                                                                    | Inc. ("McKesson"), to initiate ACH credit and debit                                                                                                    |
|          | ACH Customers<br>Customer authorizes McKesson Medical-Surgical,<br>entries to/from Customer's business account indic                                                                                                    | Inc. ("McKesson"), to initiate ACH credit and debit                                                                                                    |
| <u> </u> | ACH Customers<br>Customer authorizes McKesson Medical-Surgical,<br>entries to/from Customer's business account indic<br>statements that are provided to Customer and Cus<br>institutions(s) (the "Institution(s)"), to accept the AC                                                                                                    | Inc. ("McKesson"), to initiate ACH credit and debit<br>cated above for amounts owed on invoices or<br>stomer hereby authorized Customer's named financial<br>CH credit and debit entries. Authority to initiate ACH                                                                                                    |
|          | ACH Customers<br>Customer authorizes McKesson Medical-Surgical,<br>entries to/from Customer's business account indic<br>statuments that are provided to Customer and Cus<br>institutions()(the "institution(s))), to accept the AC<br>credit and debut entries shall remain in full force an                                                                                                    | Inc. ("McKesson"), to initiate ACH credit and debit<br>cated above for amounts owed on invoices or<br>stomer hereby authorized Customer's named financial<br>H credit and debit entries. Authority to initiate ACH<br>nd effect until McKesson's Credit Department has                                                                                                    |
|          | ACH Customers<br>Customer authorizes McKesson Medical-Surgical,<br>entries to/from Customer's business account indic<br>staturents that are provided to Customer and Cus<br>institution(s) (the "Institution(s)"), to accept the AC<br>credit and debt entries shall remain in full force an<br>received written hotice from Customer 30 days in a                                                                                                    | Inc. ('McKesson'), to initiate ACH credit and debit<br>cated above for amounts owed on invoices or<br>stomer hereby authorized Customer's named financial<br>2H credit and debit entries. Authority to initiate ACH<br>nd effect until McKesson's Credit Department has<br>advance of its termination of such authorization.                                                                                                    |
|          | ACH Customers<br>Customer authorizes McKesson Medical-Surgical,<br>entries to/from Customer's business account indic<br>istancenets that are provided to Customer and Cus<br>institution(s) (the 'Institution(s)'), to accept the AC<br>credit and dest entries shall remain in full force an<br>received written notice from Customer 30 days in a<br>Customer understand's that Customer has the lega                                                          | Inc. ("McKesson"), to initiate ACH credit and debit<br>cated above for amounts owed on invoices or<br>stomer hereby authorized Customer's named financial<br>H credit and debit entries. Authority to initiate ACH<br>nd effect until McKesson's Credit Department has                                                                                                    |
|          | ACH Customers<br>Customer authorizes McKesson Medical-Surgical,<br>entries to/from Customer's business account indic<br>statements that are provided to Customer and Cus<br>institution(s) (the "Institution(s)"), to accept the AC<br>credit and debt entries shall remain in full force an<br>received written notice from Customer 30 days in a<br>Customer understands that Customer has the lega<br>by notification to Institution, provided, prior to such | Inc. ('McKesson'), to initiate ACH credit and debit<br>cated above for amounts owed on invoices or<br>stomer hereby authorized Customer's named financial<br>2H credit and debit entries. Authority to initiate ACH<br>nd effect until McKesson's Credit Department has<br>advance of its termination of such authorization.<br>al right to stop payment of an ACH credit or debit entry<br>h action, Customer shall give McKesson 30 days written<br>actions to avoid disruptions in payment from Customer. |

 Click on the 'I accept the ACH terms above' check box

#### 17. Click on the green 'Continue' button

ACH stands for Automated Clearing House. This works as an electronic check and moves money from your bank account to pay for the invoice.

CANCEL

I accept the ACH terms above.

CONTINUE

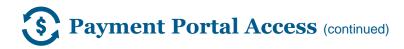

#### MEKESSON #61884 MCKESSON PHYSICIAN OFFICE 🕒 Demo User 🗸 Total Payment \$100.00 \$493.11 \$0.00 \$0.00 BACK Review Short Pay Payment Complete Payment Methods: Billing Account Last 3 Your Bank Accounts #51884 MCKESSON PHYSICIAN OFFICE \*SUPPLYMANIAGER TEST ACCOUNT 9954 MAYLAND DRIVE (SUPPLY MGR: DO NOT FLAG AS OIC) RICHMOND, VA 23233 . USAA ÷ Add a payment method .

**M C KESSON** 

This page confirms that you have successfully processed your payment.

Additional comments: You can click on the blue toolbar at any time to view Open Invoices, Unapplied Cash and Paid Invoices

| MSKE      | SSON         |                                  |                 |          |                                 |                |             | #61884<br>MCKESSON PHYSICIAN OFFICE *                                                                                                    |
|-----------|--------------|----------------------------------|-----------------|----------|---------------------------------|----------------|-------------|----------------------------------------------------------------------------------------------------|
| Home O    | pen Invoices | Unapplied Ca                     | sh Paid Invo    | ices     |                                 |                |             | 🕘 Demo User 🛩                                                                                                    |
| Your p    | ment Succ    | cessfully Co<br>processed within | 2-3 business da |          | Payment —<br>m once payment has |                | omplete     | PAYMENT SUMMARY Payment Method: Bank Account (ACH) Payment Date: 01/07/2020 Bank Account Name: USAA Bank Account Name: 150A.00 Total Payment: \$100.00 |
| Invoice # | Description  | Invoice Date                     | Payment Date    | Order #  | Purchase Order #                | Involce Amount | Amount Paid |                                                                                                    |
| 3630438   | Invoice      | 12/16/2019                       | 01/07/2020      | 42785415 |                                 | \$154.10       | \$100.00    | RETURN TO MY ACCOUNT BALANCE                                                                                                    |
|           |              |                                  |                 |          |                                 |                |             |                                                                                                    |